## Asus Recovery Cd [Instructions](http://document.inmanuals.com/to.php?q=Asus Recovery Cd Instructions) [>>>CLICK](http://document.inmanuals.com/to.php?q=Asus Recovery Cd Instructions) HERE<<<

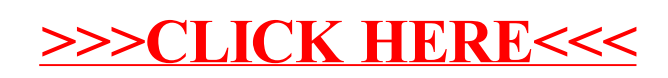